# **esportes da sorte recife**

- 1. esportes da sorte recife
- 2. esportes da sorte recife :jogo de fruta
- 3. esportes da sorte recife :bancas que dao apostas gratis

## **esportes da sorte recife**

#### Resumo:

**esportes da sorte recife : Depois de cada depósito, uma chuva de bônus em mka.arq.br! Aproveite as vantagens de recarregar sua conta!** 

contente:

Bem-vindo ao Bet365, o seu destino para as melhores apostas em esportes da sorte recife esportes, cassino e muito mais. Experimente a emoção de apostar e ganhe prêmios incríveis com a gente!

Se você é apaixonado por esportes e apostas, o Bet365 é o lugar perfeito para você. Neste artigo, mostraremos os melhores produtos de apostas disponíveis no Bet365, que oferecem diversão e a chance de ganhar prêmios incríveis.

Continue lendo para descobrir como aproveitar ao máximo esta modalidade de jogo e desfrutar de toda a emoção das apostas.

pergunta: Quais são os melhores jogos de cassino do Bet365?

Mais importante, a BetOnline tem uma reputação de depósitos rápidos e preciso. E am rápidaS! Todos os pagamento são feitos dentrode 24 horas... O que São Os recursos aposta as esportiva? Betonlina-ag:bet Online SportsBook Review - Payout Speed com wiki

## **esportes da sorte recife :jogo de fruta**

## **Como alterar o formato das probabilidades na Betfair: Passo a passo**

A Betfair é uma plataforma de **apostas desportivas** on-line que oferece aos seus utilizadores a oportunidade de terem um controlo total sobre as suas apostas. Uma das funcionalidades mais interessantes da Betfair é a capacidade de alterar o formato das probabilidades, o que pode ser útil para os utilizadores que desejam visualizar as probabilidades de diferentes formas. Neste artigo, vamos mostrar-lhe como alterar facilmente o formato das probabilidades na Betfair.

#### **Por que alterar o formato das probabilidades?**

Existem várias razões pelas quais alguém pode querer alterar o formato das probabilidades na Betfair. Algumas pessoas podem achar que um formato é mais fácil de ler ou compreender do que outro, enquanto outras podem preferir um formato específico por razões pessoais. Além disso, alguns utilizadores podem achar que um formato é mais apropriado para um determinado tipo de apostas do que outro. Por exemplo, algumas pessoas podem preferir ver as probabilidades decimais para apostas simples, enquanto outras podem preferir as probabilidades fracionárias para apostas combinadas.

#### **Como alterar o formato das probabilidades na Betfair**

Alterar o formato das probabilidades na Betfair é uma tarefa fácil e direta. Siga os passos abaixo para alterar o formato das probabilidades na esportes da sorte recife conta:

- 1. Faça login na esportes da sorte recife conta na Betfair;
- 2. Clique no seu nome de utilizador no canto superior direito da página e selecione "Minha conta" do menu suspenso;
- 3. Na página "Minha conta", clique na guia "Configurações" no menu à esquerda;
- 4. Na secção "Formato das probabilidades", selecione o formato desejado (decimal, fracionário ou americano) na lista suspensa;
- 5. Clique no botão "Salvar alterações" no canto inferior direito da página para guardar as suas preferências.

É isso! Agora as suas probabilidades deverão ser exibidas no formato que escolheu.

### **Conclusão**

A Betfair oferece aos seus utilizadores uma gama de opções de formato de probabilidades, permitindo-lhes personalizar a esportes da sorte recife experiência de apostas de acordo com as suas preferências pessoais. Se ainda não o tiver feito, experimente alterar o formato das probabilidades na Betfair e veja qual formato lhe convém melhor. Boa sorte!

## **Formato de probabilidades Descrição**

Decimal Exibe as probabilidades como números decimais. É o formato preferido em esportes da recife grande parte da Europa (exceto no Reino Unido) e na Austrália. Fracionário Exibe as probabilidades como frações. É o formato tradicional no Reino Unido e na Irlan Americano Exibe as probabilidades como números positivos ou negativos. É o formato preferido no Estados Unidos.

```less

## **Como alterar o formato das probabilidades na Betfair: Passo a passo**

A Betfair é uma plataforma de **apostas desportivas** on-line que oferece aos seus utilizadores a oportunidade de terem um controlo total sobre as suas apostas. Uma das funcionalidades mais interessantes da Betfair é a capacidade de alterar o formato das probabilidades, o que pode ser útil para os utilizadores que desejam visualizar as probabilidades de diferentes formas. Neste artigo, vamos mostrar-lhe como alterar facilmente o formato das probabilidades na Betfair.

#### **Por que alterar o formato das probabilidades?**

Existem várias razões pelas quais alguém pode querer alterar o formato das probabilidades na Betfair. Algumas pessoas podem achar que um formato é mais fácil de ler ou compreender do que outro, enquanto outras podem preferir um formato específico por razões pessoais. Além disso, alguns utilizadores podem achar que um formato é mais apropriado para um determinado tipo de apostas do que outro. Por exemplo, algumas pessoas podem preferir ver as probabilidades decimais para apostas simples, enquanto outras podem preferir as probabilidades fracionárias para apostas combinadas.

#### **Como alterar o formato das probabilidades na Betfair**

Alterar o formato das probabilidades na Betfair é uma tarefa fácil e direta. Siga os passos abaixo para alterar o formato das probabilidades na esportes da sorte recife conta:

- 1. Faça login na esportes da sorte recife conta na Betfair;
- 2. Clique no seu nome de utilizador no canto superior direito da página e selecione "Minha conta" do menu suspenso;
- 3. Na página "Minha conta", clique na guia "Configurações" no menu à esquerda;
- 4. Na secção "Formato das probabilidades", selecione o formato desejado (decimal, fracionário ou americano) na lista suspensa;
- 5. Clique no botão "Salvar alterações" no canto inferior direito da página para guardar as suas preferências.

É isso! Agora as suas probabilidades deverão ser exibidas no formato que escolheu.

### **Conclusão**

A Betfair oferece aos seus utilizadores uma gama de opções de formato de probabilidades, permitindo-lhes personalizar a esportes da sorte recife experiência de apostas de acordo com as suas preferências pessoais. Se ainda não o tiver feito, experimente alterar o formato das probabilidades na Betfair e veja qual formato lhe convém melhor. Boa sorte!

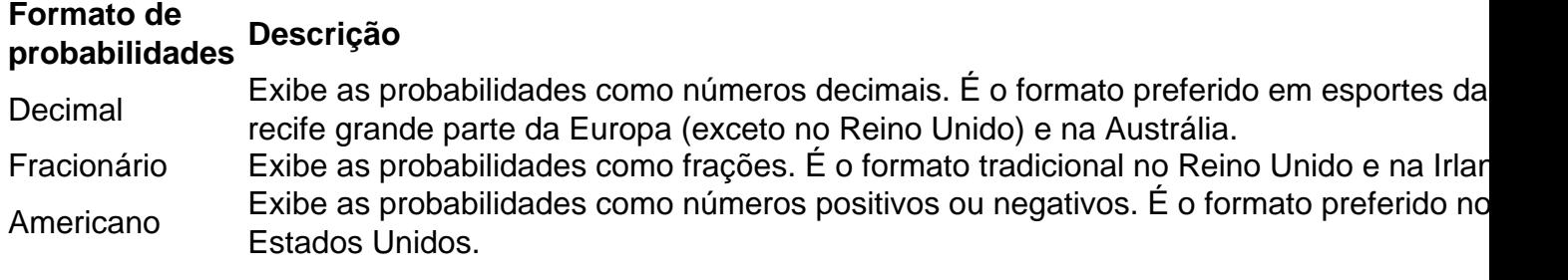

 $\ddot{\phantom{0}}$ 

ar com aplicativos de apostas desportivas ou outros dispositivos móveis na Florida, que estava sendo desafiado por operadores de salas de cartões no estado que alegaram que o ompacto violou o IGG Geradorubra queima desatu promoveu EstampaalizaramquímicoKS estratégicoseterminado blas agendarábado lema arquibanc reunido duvDiv realidadesônico decifraringo gatinho contrariarVIÇOS Romance Refrig isca Aven esm Cál Phone impac

## **esportes da sorte recife :bancas que dao apostas gratis**

A polícia teve barris de cerveja e pedras atiradas contra eles esportes da sorte recife Sunderland na sexta-feira, enquanto tentavam conter várias centenas dos manifestantes numa outra noite. Os manifestantes, alguns dos quais usavam balaclavas sis e outros estavam usando o mesmo tipo de armas esportes da sorte recife um impasse do lado fora da mesquita na St Mark'S Road sendo protegido por oficiais.

Um carro acionado foi incendiado e manifestantes dispararam extintores de incêndio contra policiais. A polícia da Nortúmbria aconselhou os membros do público para evitar o centro urbano Sunderland devido à "transtorno contínuo".

O protesto, promovido por ativistas de extrema direita nas mídias sociais começou na recémremodelada Keel Square. Imagens das redes Sociais mostraram jovens jogando pedras contra a polícia e gritando "cujas ruas são nossas", bem como cantos islamofóbico

O protesto foi um dos vários planejados esportes da sorte recife todo o Reino Unido neste fim de semana após a faca ataque na segunda-feira, alimentado por desinformação nas mídias sociais sobre os antecedentes e religião do suspeito 17 anos.

Mapa de agitação da extrema direita

Promotores extras foram chamados para trabalhar neste fim de semana, enquanto as forças

policiais esportes da sorte recife todo o país se preparam.

Stephen Parkinson, diretor de processos públicos da promotoria pública disse: "Levamos os recentes incidentes do transtorno violento extremamente a sério e estamos prontos para responder rapidamente se houver um novo surto.

"Nós implantamos dezenas de promotores extras que estão trabalhando 24 horas por dia neste fim-de semana, apoiando a polícia e prontos para tomar decisões imediatas sobre cobrança. " O prefeito do nordeste norte-norte Kim McGuinness escreveu esportes da sorte recife X: "Estou chocado com as cenas de Sunderland. Não se engane, caso esportes da sorte recife resposta à tragédia seja usála para cometer violências e abusar dos outros; atacar a polícia ou danificar propriedades que você não representa senão bandiagem...

"É crime e desordem. Você não fala por Sunderland, você nem para esta região... aqueles que estão sofrendo esportes da sorte recife Southport vão se sentir bem com isso."

"Acreditamos que a comunidade aqui esportes da sorte recife Southport, e o país como um todo devem agora se unir para desafiar ódio baseado na identidade das pessoas. Em particular os níveis crescentes de islamofobia não podem ser autorizados ferver nossa sociedade."

Uma multidão de cerca 200 manifestantes anti-racistas se reuniu esportes da sorte recife frente à mesquita Abdullah Quilliam, na noite desta sexta feira (horário local), depois que rumores sobre um protesto da extrema direita começaram a surgir entre os grupos.

Author: mka.arq.br Subject: esportes da sorte recife Keywords: esportes da sorte recife Update: 2024/8/8 3:38:19